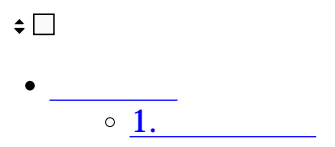

## ShachihataCloud これは、<br>-

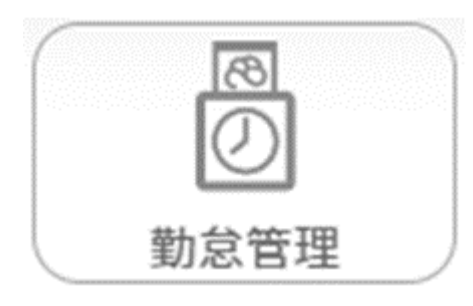

**1** 

 $1$ 

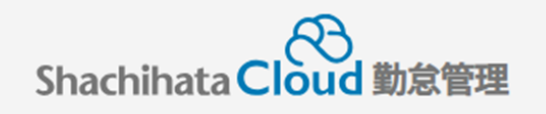

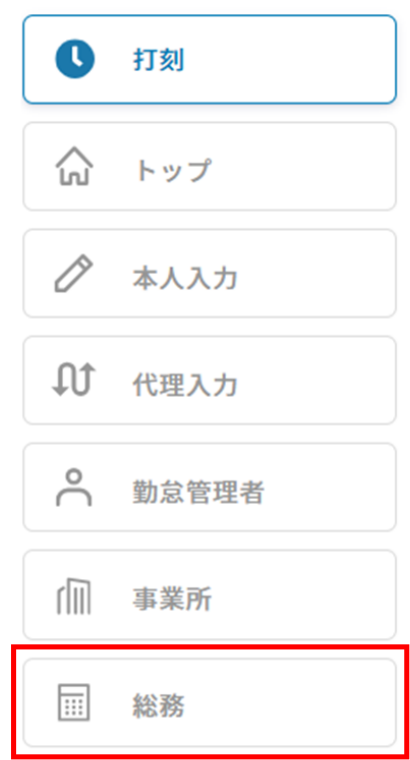

## $2\,$

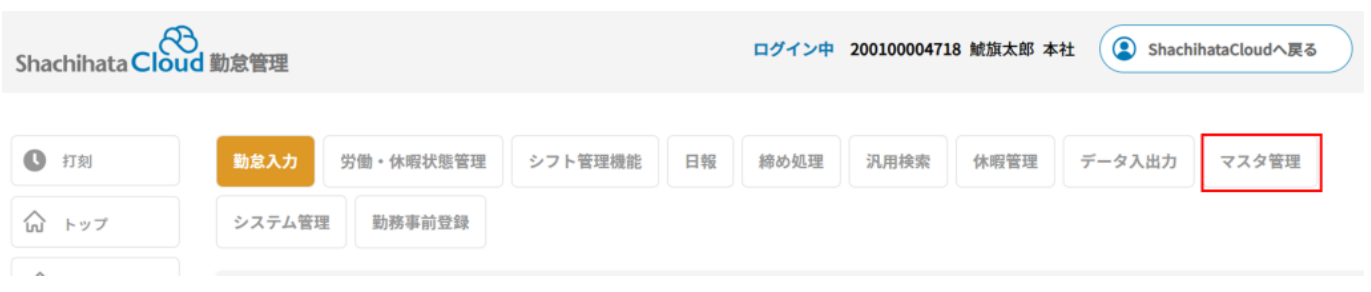

## $3 \t3$

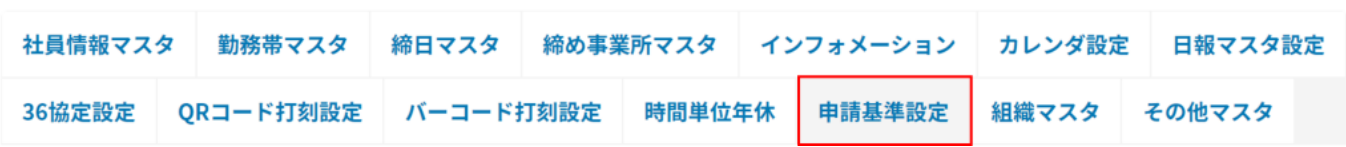

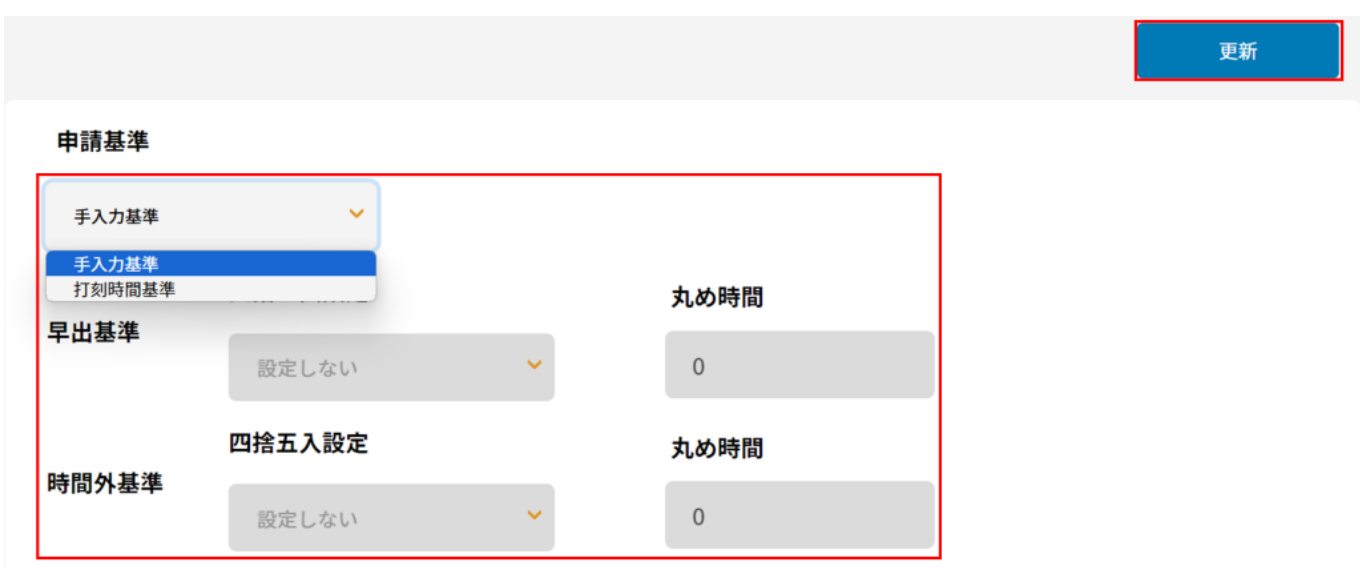

4.